**DV Campusnet Anlage 3: Positivkatalog** 

# *Allgemein:*

# **Zugriff auf den Report-Generator**

- 1. Außerhalb der in der Anlage 3 genannten Reports dürfen nur Auswertungen von personenbezogenen Daten erfolgen, deren Ergebnis anonymisiert verwendet wird.
- 2. Diese Auswertungen dürfen nur von abschließend benannten Personen erstellt werden, die direkten Zugriff auf den Reportgenerator haben. Diese Personen werden vom Präsidium oder den Dekanaten den Personalräten gesondert benannt.
- 3. Diese Personen erhalten eine gesonderte Schulung in der Nutzung des Report-Generators, den datenschutzrechtlichen Bestimmungen und den dienstrechtlichen Konsequenzen bei Verstößen. Die Schulungskonzeption wird mit den Personalräten abgestimmt.
- 4. Die Auswertungen außerhalb von der Anlage 3 werden den Personalräten ein Jahr nach Inkrafttreten der Dienstvereinbarung vorgelegt.
- 5. Auftraggeber für diese Reports sind Dekane oder Präsidium.

# **Verfahren zur Aufnahme von Reports in die Anlage 3**

- 1. Die für die Berichtsklassen B und C vorgesehenen Reports werden zentral und/oder dezentral von Nutzern vorgeschlagen
- 2. Die vorgeschlagenen Reports werden durch die fachlich zuständigen Mitarbeiter/Innen im Support-Team bewertet (ob dieses eine fachliche Leitstelle ist oder ob es sich um Key-User handelt, wird vor dem Produktivbetrieb geklärt)
- 3. Die Reports werden beiden Personalräten zur Zustimmung vorgelegt.

# **Aufbau der Positivliste**

- Alle Basisinformationen über alle Reporte werden in einer Excel-Tabelle gesammelt
- Aus dieser Tabelle werden durch Kopieren der relevanten Spalten Dokumentationen erzeugt,
	- Z.B. die Positivliste als Anhang zur Verfahrensbeschreibung für den Hamburger Datenschutzbeauftragten

### **Definition eines Reports**

- Für jeden Report der Klassen B und C wird festgelegt:
	- Bezeichnung, Funktion, rechtliche Grundlage
	- Druckberechtigter, Empfänger
	- Liste der verwendeten Datenbankinhalte
	- Weitere Informationen
- Aufgrund dieser Vorgaben wird die Zugehörigkeit zu einer Reportklasse vorgeschlagen und ermittelt

#### **Klassen von Reports**

a. Prozessuale Berichte

a. Beispiel: ZBH – Modulprüfungsleistungen

# Modulprüfungsleistungen

Max Mustermann, geboren am 01.01.1980 in Hamburg, hat die aufgeführten Module belegt und folgende Noten erzielt:

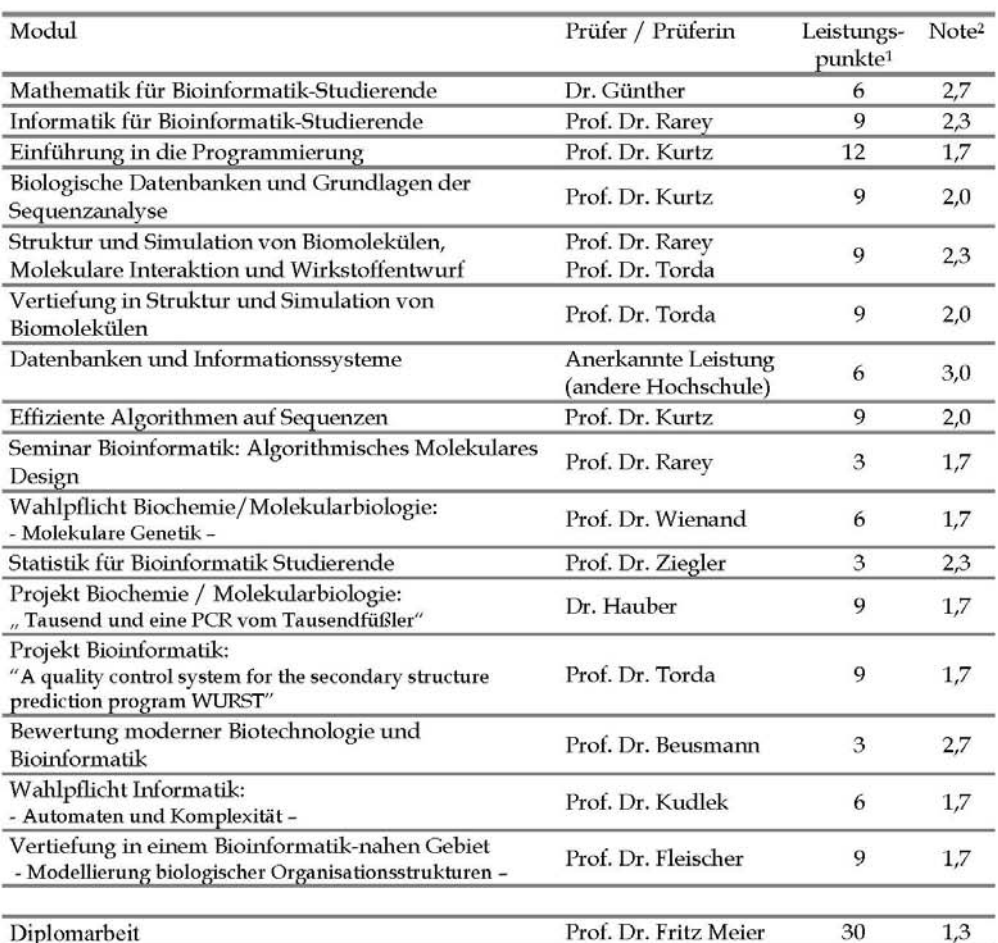

#### Hamburg, den 06.07.2004

Der Vorsitzende des Prüfungsausschusses

> Siegel Prüfungsamt Informatik

<sup>1</sup> Die Moduleinzelprüfungen, die auf Seite 2 des Zeugnisses aufgeführt sind, und die Diplomarbeit wurden hierbei nach Leistungspunkten gewichtet in die Gesamtnote aufgenommen<br>2Notenskala zu Prüfungsleistungen: 1 = sehr gut, 2 = gut, 3 = befriedigend, 4 = ausreichend, 5 = nicht ausreichend

Prof. Dr. Stefan Kurtz

b. Einfache Aggregationen

a. Beispiel: FB03 – Tagesbericht

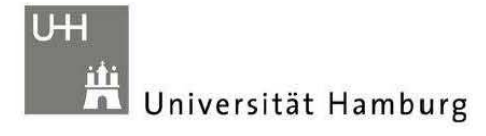

Prüfungsamt 2<br>für die wirtschafts- und<br>sozialwissenschaftlichen<br>Diplomprüfungen

Telefon: (040) 42838 5622<br>Fax: (040) 42838 6322<br>www.uni-hamburg.de<br>Pruefungsamtl(@verw.uni-hamburg.de

# Tagesbericht 19.07.2006

über die

# Anmeldungen zu Teilprüfungen

im

SS06 (Erster Termin)

### Fachprüfungen

Betriebswirtschaftslehre (Diplom-Studiengang)

Bisher haben sich seit Beginn des Anmeldezeitraumes

# 1 Studenten

mit insgesamt

# 1 Teilprüfungen

angemeldet.

Das sind im Durchschnitt 1,00 Teilprüfungen pro Student.

19.07.2006 10:37(Statistik heute)

#### c. Berichte mit hohem Schutzwert der Daten

# a. Beispiel: FB03 – Kontrolle der Fachsemester

FlexNow!

# Diplom-Studiengang Volkswirtschaftslehre

Kontrolle der Fachsemester

Kriterien:

Diplomvorprüfung noch nicht bestanden<br>Fachsemester > 6

Stand: 19.07.2006

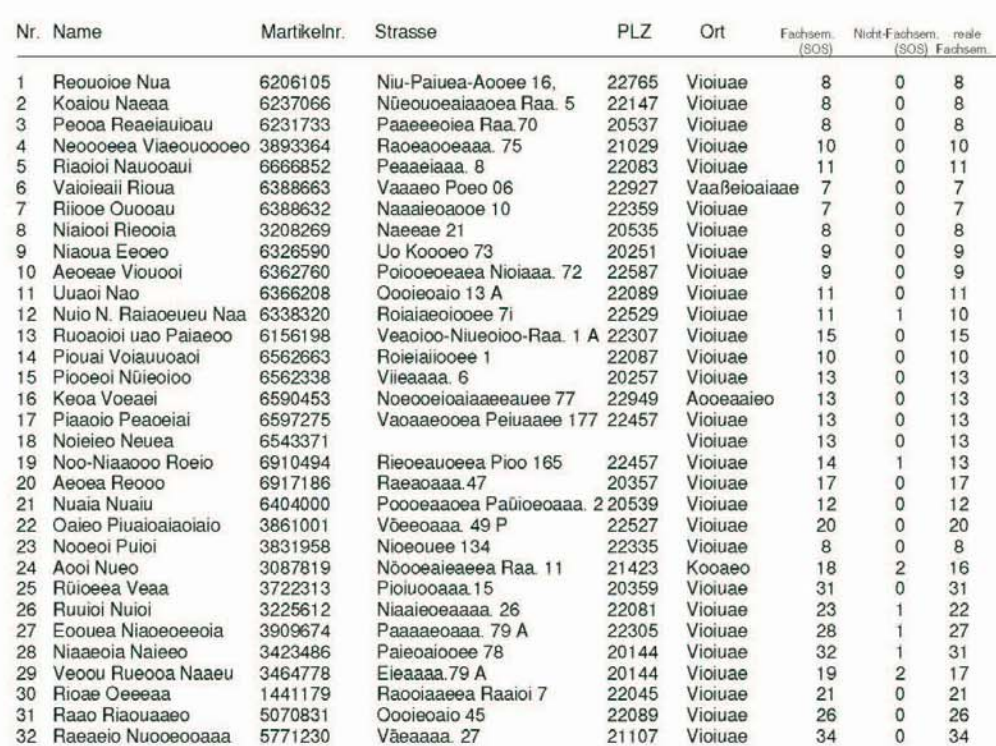

Anzahl Studierender: 32

### **Definition der Klasse A – Prozessuale Berichte**

- alle Druckausgaben, die aufgrund prozessualer Abläufe der Software in den Bereichen der Studierendenverwaltung, Lehrveranstaltungen und Prüfungen anfallen
- Personenrelevante Datenfelder werden nur dem Dateninhaber ("Eigenausdruck für Studierende') oder prozessunabdingbaren Stellen (, Ausdruck Urkunde im Prüfungsamt') dargestellt

### *Erläuterung:*

*a) Auswertungen, die sich aus definierten Abläufen innerhalb der UniHH oder der Softwarelösung ergeben, und/oder die keine personenrelevanten Auswertungen darstellen. Beispiel: Ausdruck Studienstand Studierender für sich selbst.* 

# **Definition der Klasse B – einfache Aggregationen**

- alle Druckausgaben, die aufgrund gesetzlicher oder ähnlicher Bestimmungen erzeugt werden müssen
- alle Druckausgaben, die vollständig anonymisierte Daten enthalten, die keinerlei Rückschluss auf Personen auch indirekt zulassen
- alle Druckausgaben, die nur aus statistischen Angaben bestehen, wobei der Inhalt der Auswertung nicht als Steuerungsinstrument gegen Mitarbeiter der Universität Hamburg verwendet werden kann

# *Erläuterung:*

*b) Auswertungen, die sich aus definierten Abläufen ergeben, und die anonymisierte Auswertungen als Aggregation darstellen. Beispiel: Anzahl der Studierenden in verschiedenen Fachsemestern in Fakultät Geistes- und Kulturwissenschaften.* 

### **Definition der Klasse C – hoher Schutzwert der Daten**

- alle Druckausgaben, die zu Steuerungs- und Planungszwecken innerhalb der Fakultäten und der Universität Hamburg genutzt werden
- diese Berichte sind gesondert für den Zugriff zu schützen und dürfen nur entsprechend autorisierten Personen zur Kenntnis gebracht werden, die namentlich benannt werden.
- die Verarbeitung bei der Nutzung personenrelevanter Daten kann durch Vorgaben zur Zielerreichungen gegenüber der Vorgabe einer vollständigen Anonymisierung eingeschränkt werden
- Der Report ist bis zur Freigabe durch die Personalräte gesperrt

# *Erläuterung:*

*c) Auswertungen, die Aggregation darstellen, doch dabei Rückschlüsse auf Einzelpersonen zulassen oder die eine Form eines Ranking liefern. Beispiel: Liste der Veranstaltung mit der Quote Nicht-Bestanden bei Prüfungen* 

# **DV CampusNet - Anlage 3: Reportliste**

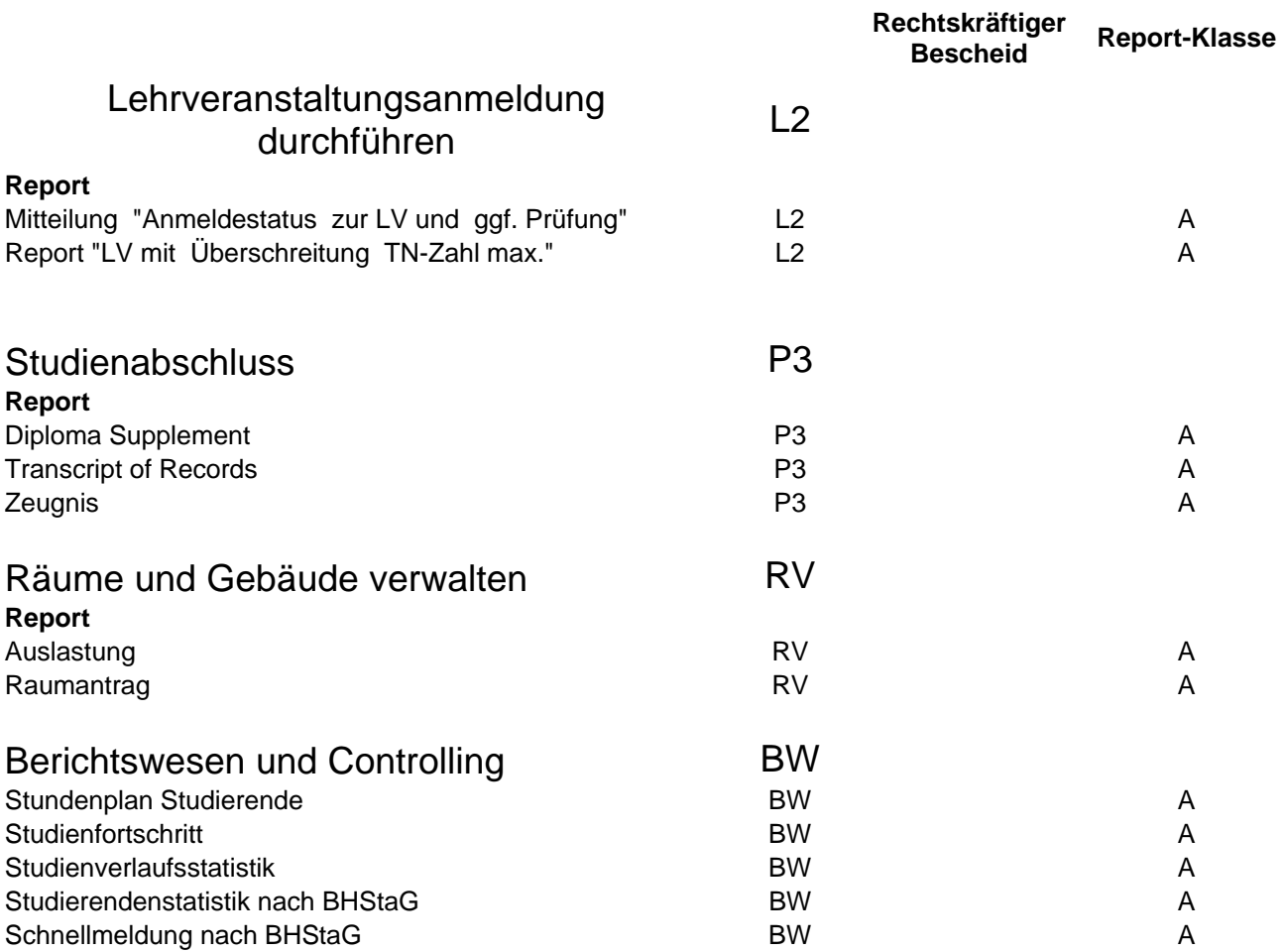